#### Introduction to bhyve

Takuya ASADA / @syuu 1228

What is bhyve?

## What is bhyve?

- bhyve is a hypervisor introduced in FreeBSD
- Similar to Linux KVM, runs on host OS
- BSD License
- Developed by Peter Grehan and Neel Natu

## bhyve features

- Required Intel VT-x and EPT (Nehalem or later) AMD support in progress
- Does not support BIOS/UEFI for now UEFI support in progress
- Minimal device emulation support: virtio-blk, virtio-net, COM port + α
- Supported guest OS: FreeBSD/amd64, i386, Linux/x86\_64, OpenBSD/amd64

#### How to use it?

kldload vmm.ko

/usr/sbin/bhyveload -m \${mem} -d \${disk} \${name}

/usr/sbin/bhyve -c \${cpus} -m \${mem} \ -s 0,hostbridge -s 2,virtio-blk,\${disk} \ -s 3,virtio-net,\${tap} -s 31,lpc -l com1,stdio vm0

## How to run Linux?

- bhyve OS Loader(/usr/sbin/bhyveload) only supports **FreeBSD** You need another OS Loader to support other OSs
- **grub2-bhyve** is the solution
	- It's modified version grub2, runs on host OS (FreeBSD)
	- Can load Linux and OpenBSD
- Available in ports & pkg!

## Virtualization in general

#### Difference between container and hypervisor

- Jail is **container** 
	- It's virtualize OS environment on kernel level
- bhyve is **hypervisor** 
	- It virtualizes whole machine
- Totally different approach

#### Container

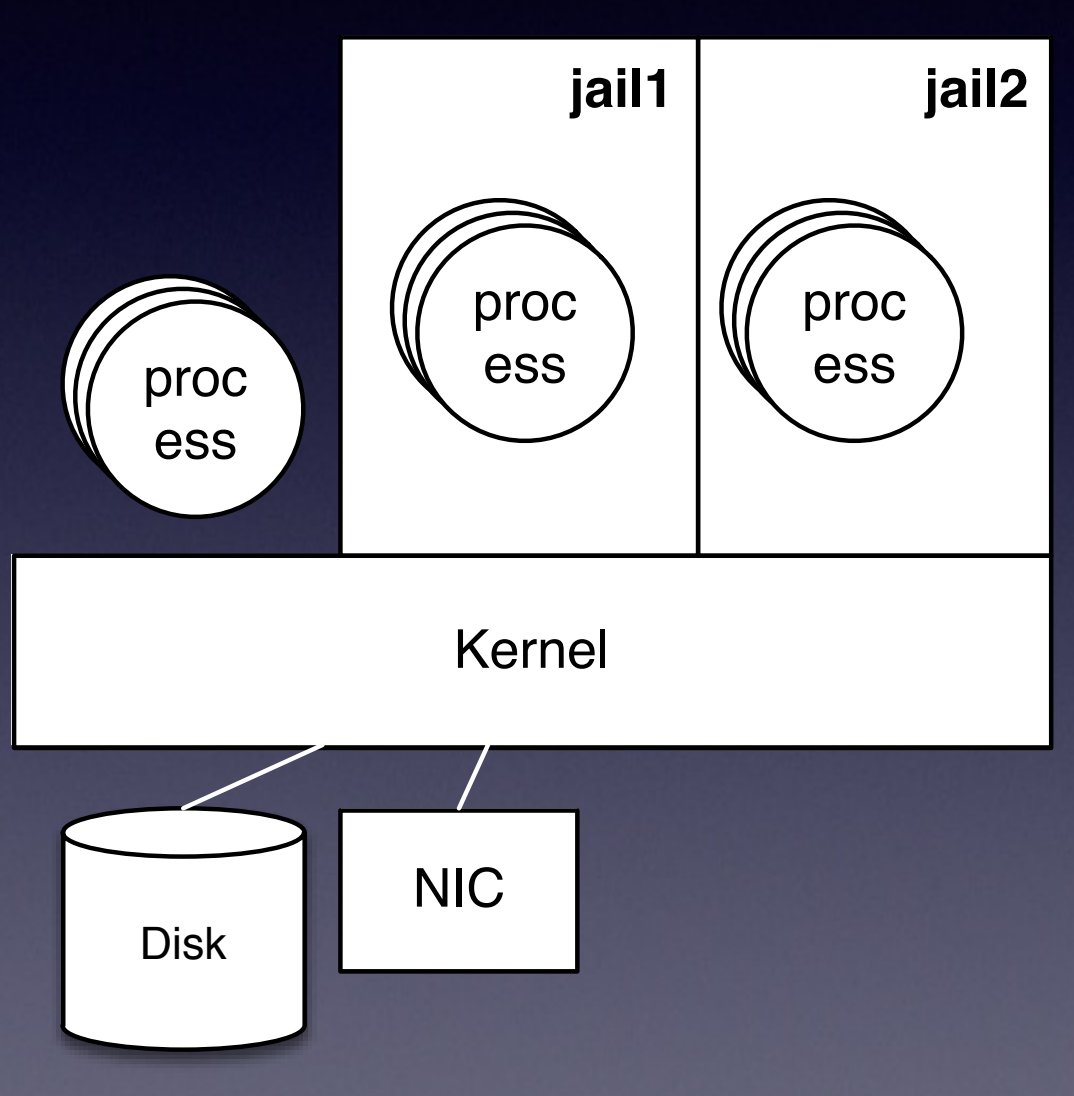

- Process in jail is just a normal process for the kernel
- The kernel do some tricks to isolate environments between jails
- Lightweight, less-overhead
- Share one kernel with all jails  $\rightarrow$  If the kernel panics, all jails will die
- **• You cannot install another OS (No Windows, No Linux!)**

## Hypervisor

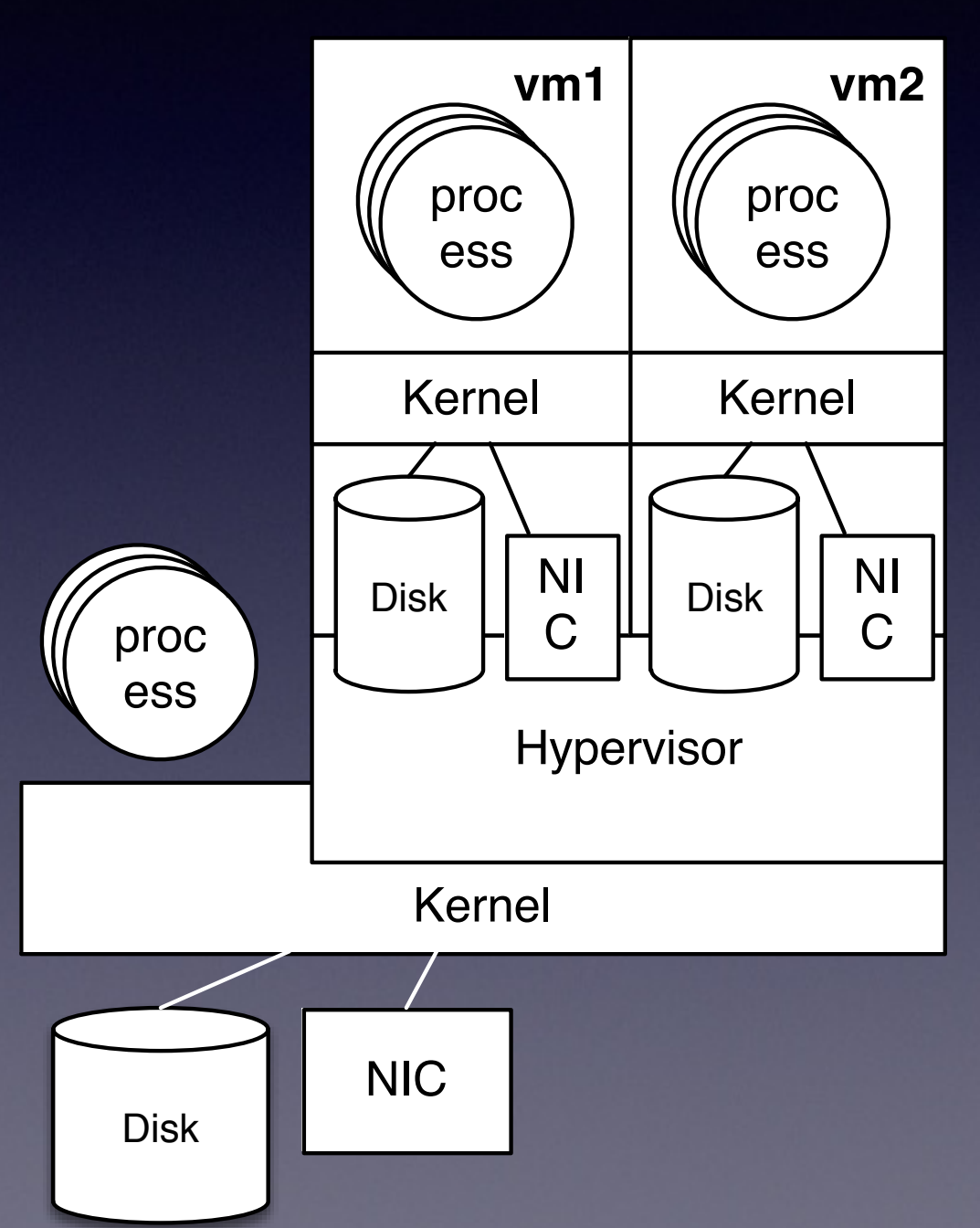

- Hypervisor virtualizes a machine
- From guest OS, it looks like real hardware
	- Virtual machine is a normal process for host OS
- Does not share kernel, it is completely isolated
- You can run Full OS inside of the VM → **Windows! Linux!**

#### How hypervisor virtualize machine?

- To make complete virtual machine, you need to virtualize following things:
	- CPU
	- Memory (Address Space)
	- I/O

#### CPU Virtualization: Emulate entire CPU?

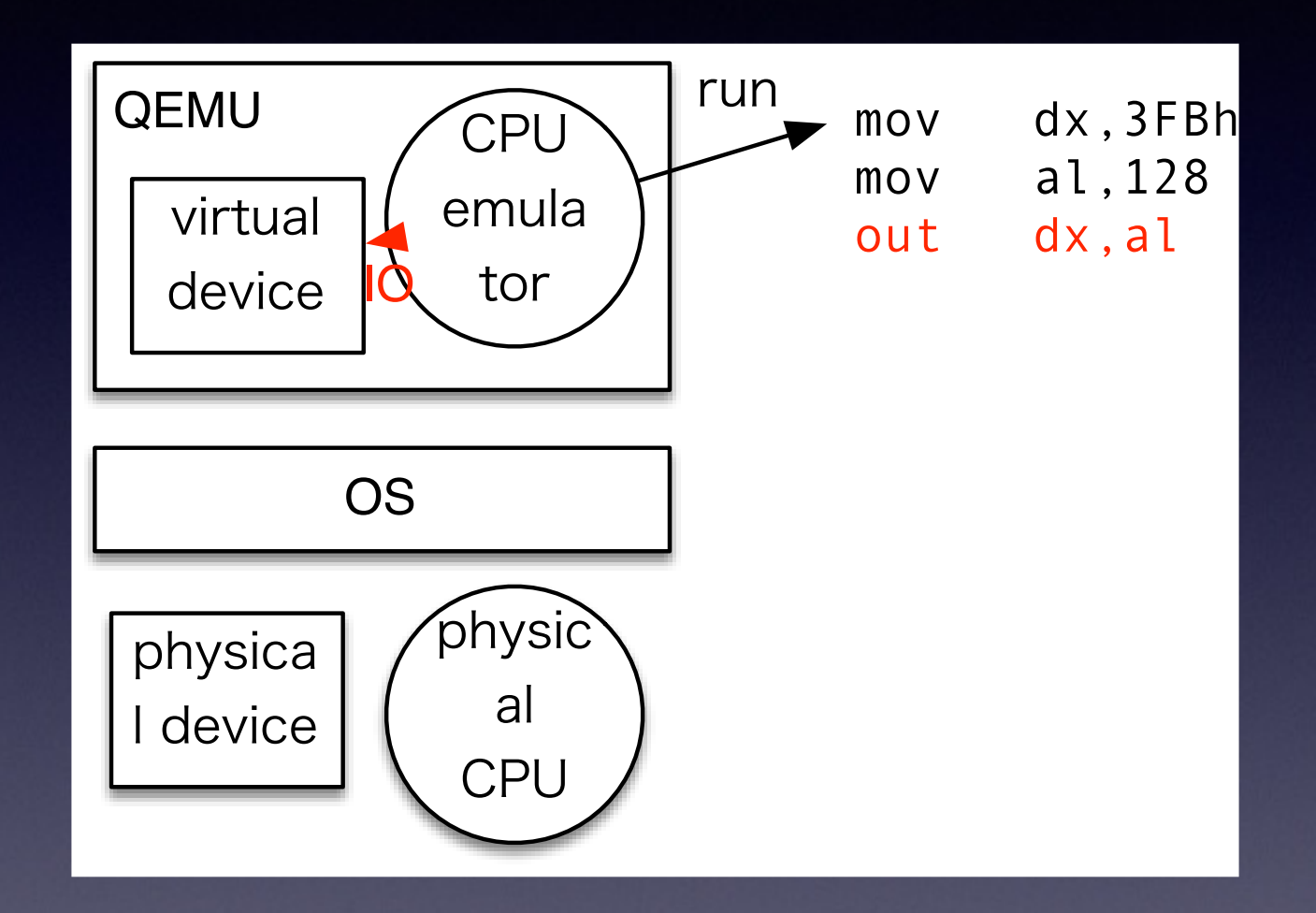

- Like QEMU
- You can emulate the entire CPU operation on a normal process
- Very slow, not a really useful choice for virtualization

#### CPU Virtualization: Direct execution?

- You want run guest instructions directly on a real CPU since you are virtualizing x86 on x86
- You need to avoid executing some instructions which modify system global state, or perform I/O (called sensitive instructions)
	- If you execute these instructions on a real CPU, it may break host OS state such as directly accessing a HW device

## Perform I/O on VM

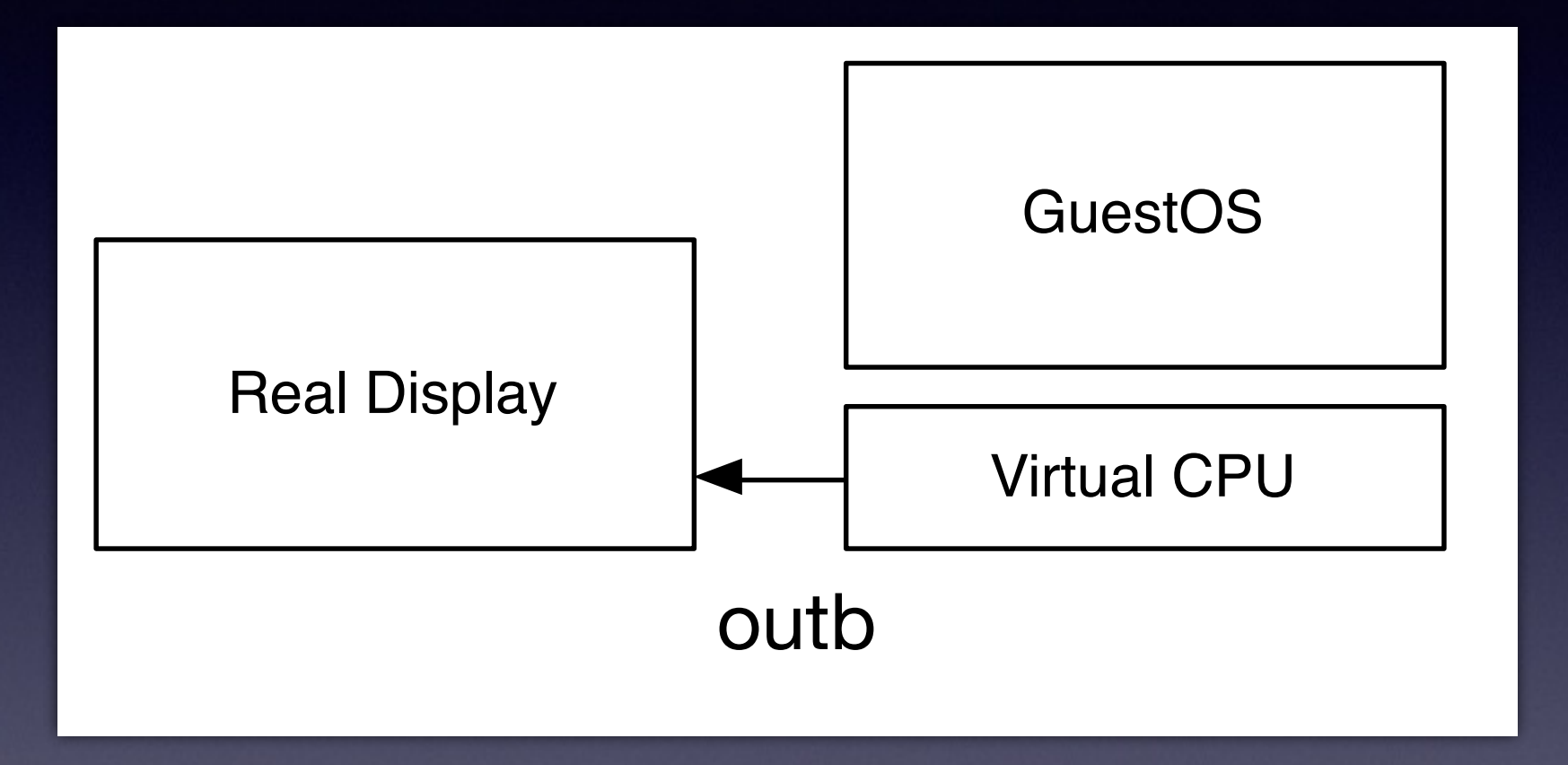

- You need to avoid access to real HW from VM
- Need to prevent execution of the instruction

## Perform IO on VM

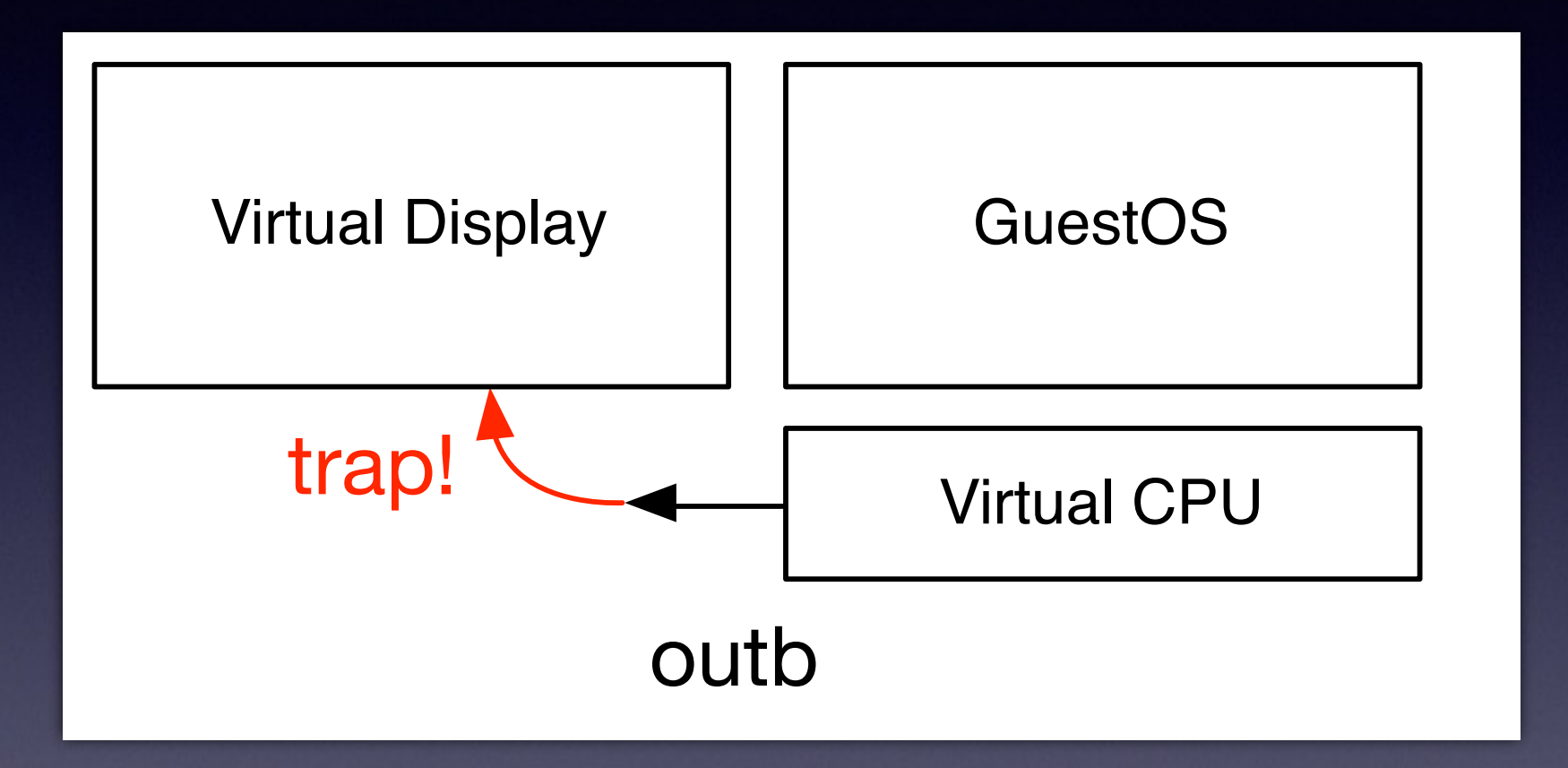

- You can trap them by executing in lower privileged mode
- However, on x86, there are some instructions which are impossible to trap because these are nonprivileged instructions

#### Software techniques to virtualize x86

- Binary translation (old VMware): interpret & modify guest OS's instructions on-the-fly  $\rightarrow$  Runs fast, but implementation is very complex
- Paravirtualization (old Xen): Modify guest OS for the hypervisor
	- $\rightarrow$  Runs fast, but is impossible to run unmodified OS's
- We want an easier & better solution **→ HW assisted virtualization!**

# Hardware assisted virtualization(Intel VT-x)

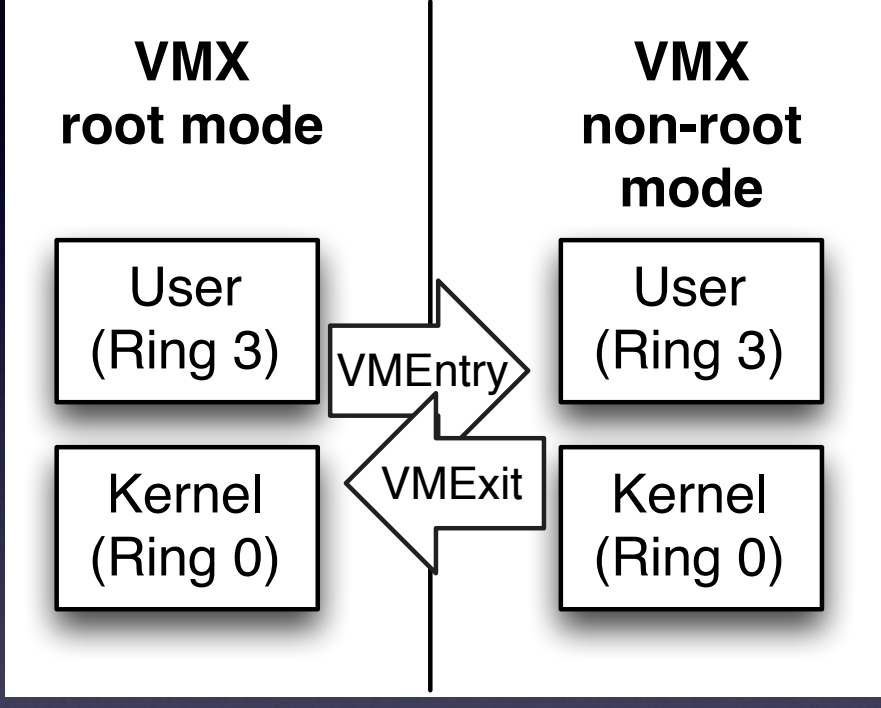

- New CPU mode: VMX root mode (hypervisor) / VMX non-root mode (guest)
- **If some event needs to emulate in the hypervisor,** CPU stops guest, exit to hypervisor  $\rightarrow$  VMExit
- You don't need complex software techniques You don't have to modify the guest OS

## Memory Virtualization

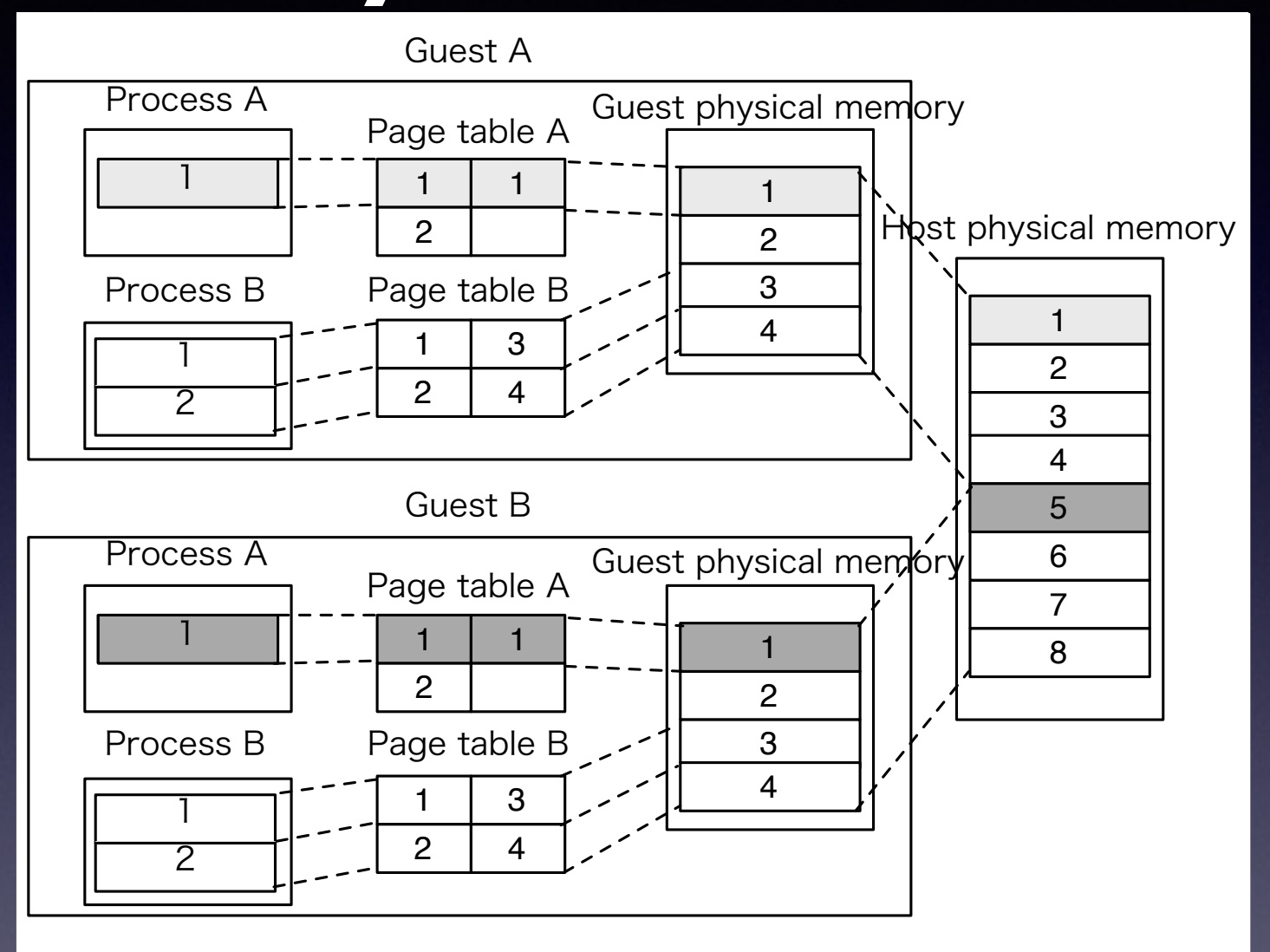

If you run guest OS natively, memory address translation become problematic

• If GuestB loads Page table A, virtual page 1 translate to Host physical page 1 but you meant Host physical page 5

## Shadow Paging

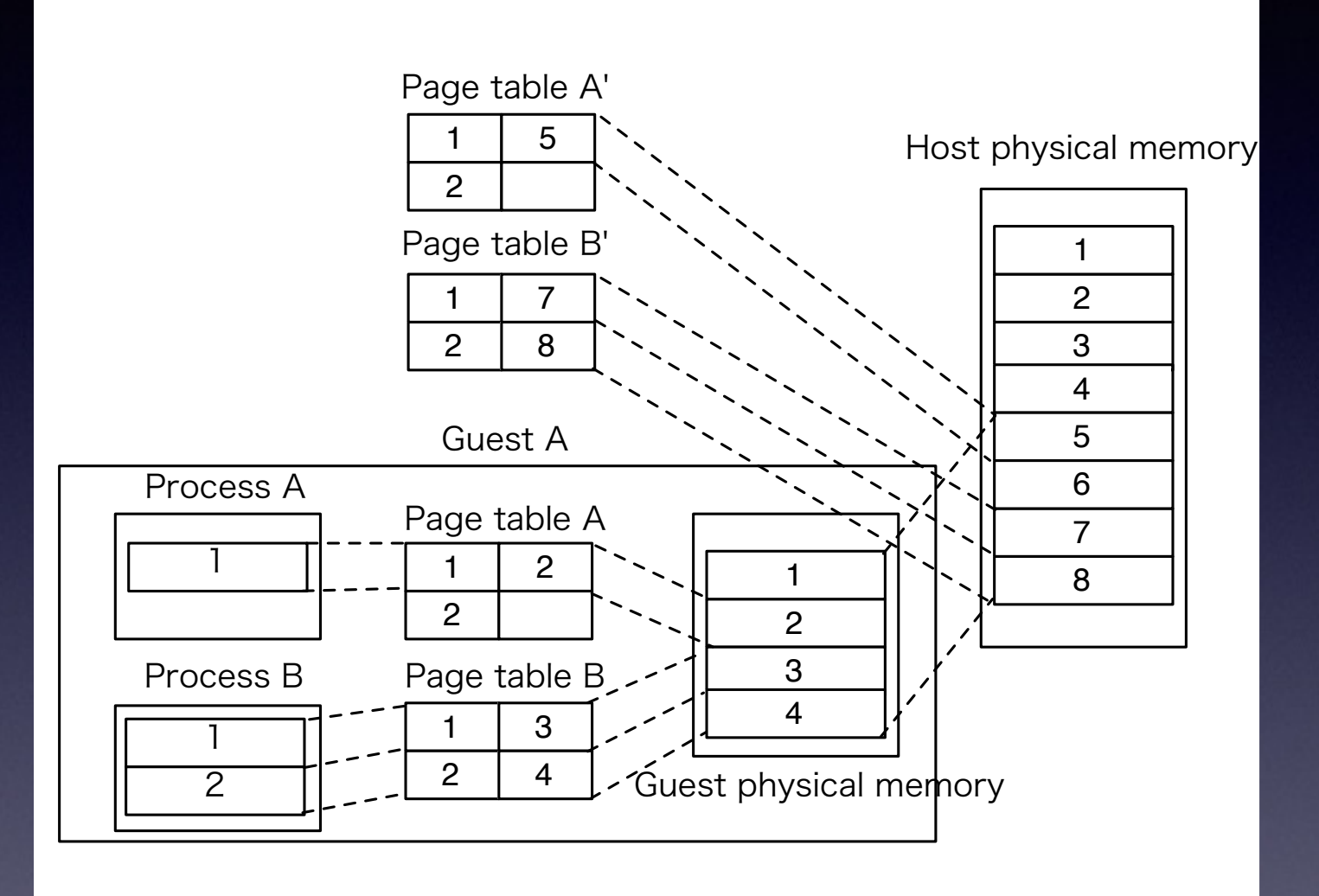

• Trap page table loading/modifying, create "Shadow Page Table", tell physical page number to the MMU

• A software trick that works well, but is slow

# Nested Paging (Intel EPT)

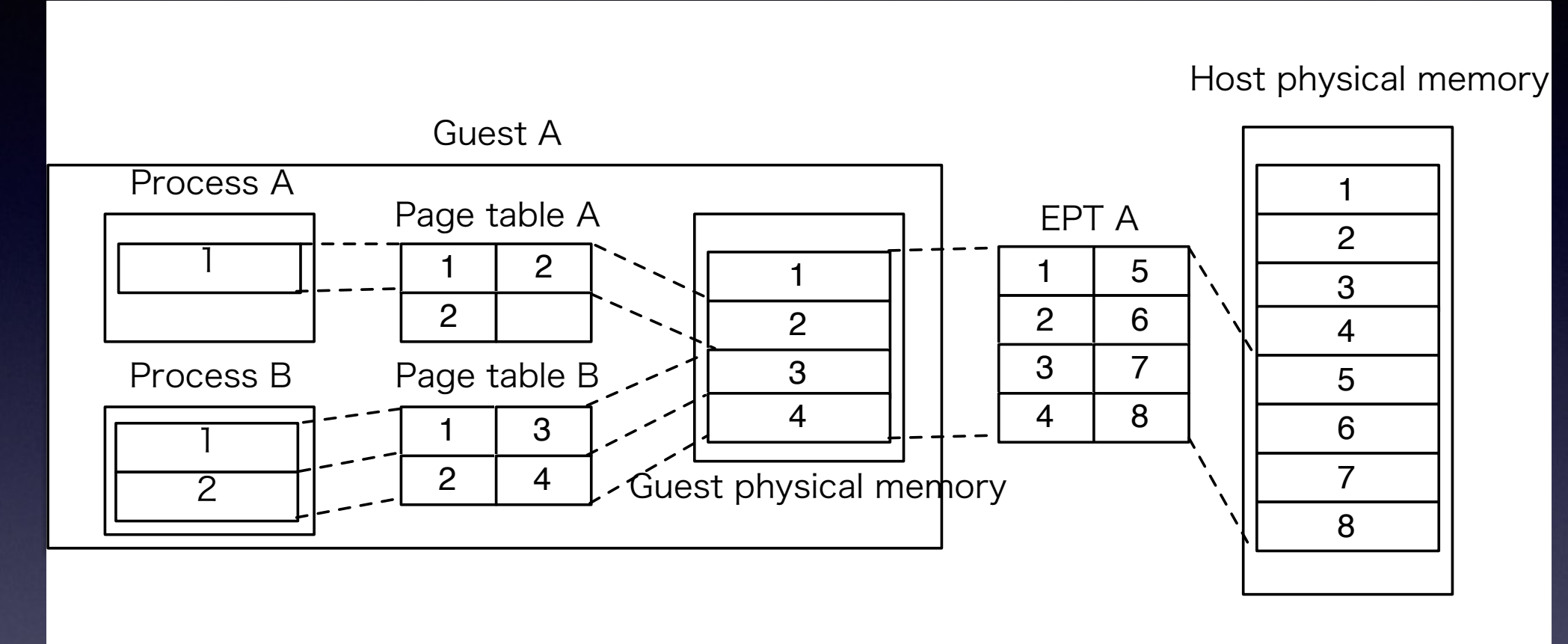

- HW assisted memory virtualization!
- You will have Guest physical : Host physical translation table
- MMU translates address by two step (Nested)

## I/O Virtualization

- To run unmodified OSs, you'll need to emulate all devices what you have on the real hardware
	- SATA, NIC(e1000), USB(ehci), VGA(Cirrus), Interrupt controller(LAPIC, IO-APIC), Clock(HPET), COM port…
- Emulating real devices is not very fast because it causes lot of VMExits, not ideal for for virtualization

#### Paravirtual I/O

- Virtual I/O device is designed for VM use
- Much faster than emulating real devices
- Required device driver on guest OS
- De-facto standard: virtio-blk, virtio-net

## PCI Device passthrough

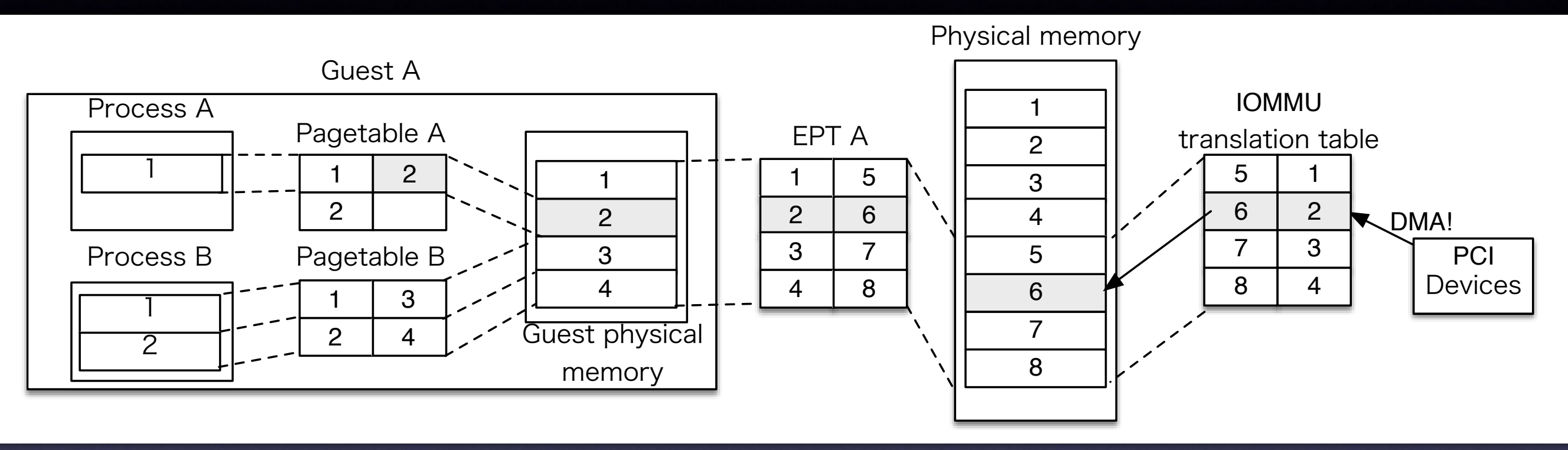

- If you attach a real HW device on a VM, you will have a problem with DMA
- Because the device requires physical address for DMA but the guest OS doesn't know the Host physical address
- **• Address translator for the devices: IOMMU(Intel VT-d)**
- **• Translates guest physical to host physical using a translation table**

## bhyve internals

#### How bhyve virtualize machine?

- CPU: HW-assisted virtualization (Intel VT-x)
- Memory: HW-assisted memory virtualization (Intel EPT)
- IO: virtio, PCI passthrough, +α
- Uses HW assisted features

## bhyve overview

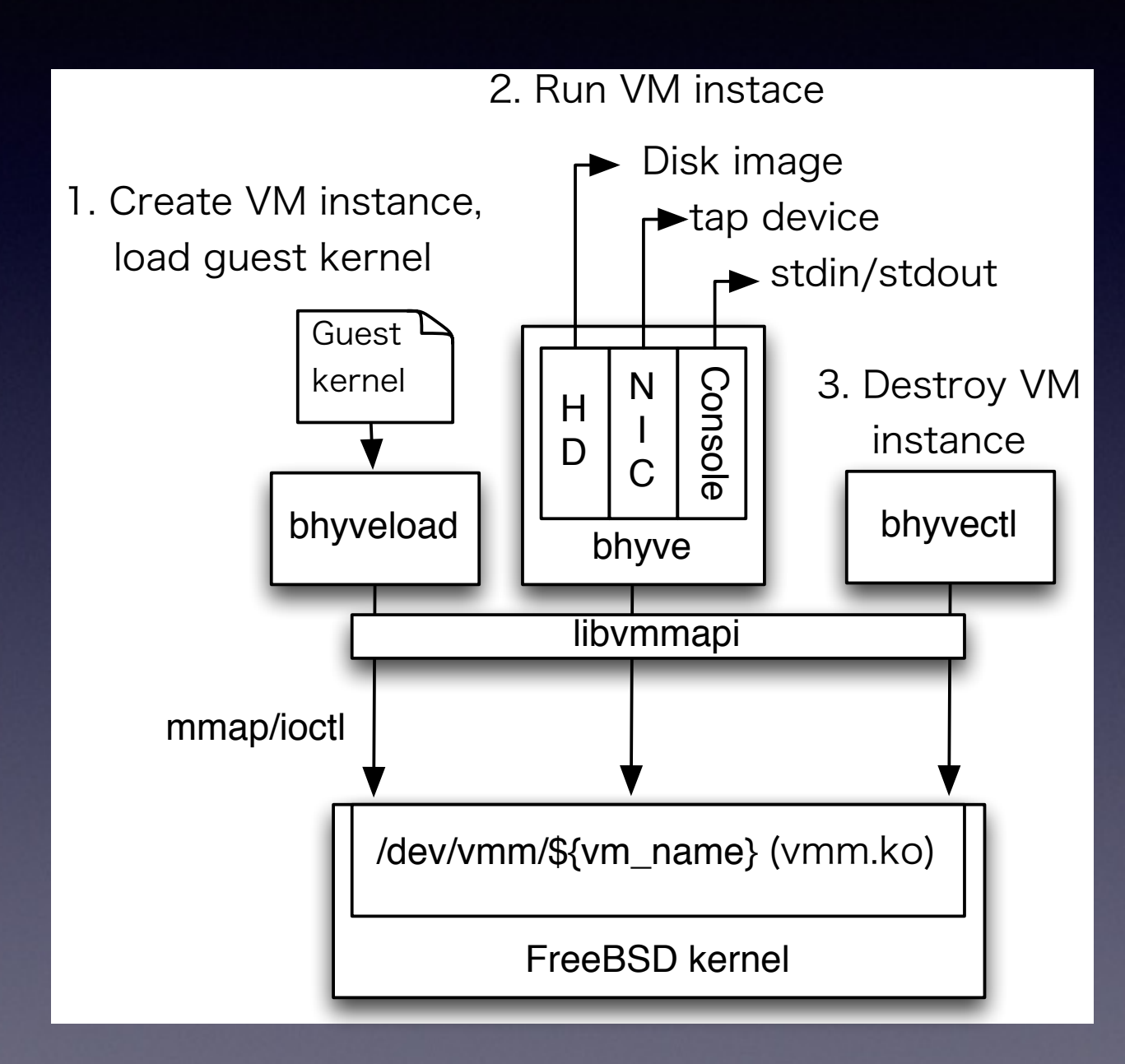

- bhyveload: loads guest OS
- bhyve: userland part of Hypervisor, emulates devices
- bhyvectl: a management tool
- libvmmapi: userland API

• vmm.ko: kernel part of Hypervisor

#### vmm.ko

- All VT-x features only accessible in kernel mode, vmm.ko handles it
- Most important work of vmm.ko is CPU mode switching between hypervisor/guest
- Provides interface for userland via /dev/ vmm/\${vmname}
	- Each vmm device file contains each VM instance state

# /dev/vmm/\${vmname} interfaces

- create/destroy Can create/destroy device file via sysctl hw.vmm.create, hw.vmm.destroy
- read/write/mmap Can access guest memory area by standard syscall (Which means you even can dump guest memory by *dd* command)

#### • ioctl

Provides various operations to VM

# /dev/vmm/\${vmname} ioctls

- VM\_MAP\_MEMORY: Maps guest memory area at requested size
- VM\_SET/GET\_REGISTER: Access registers
- VM\_RUN: Run guest machine, until virtual devices accessed (or some other trap happened)

## libvmmapi

- wrapper library of /dev/vmm operations
	- vm\_create(name)→ sysctl("hw.vmm.create", name)
	- vm\_set\_register(reg, val) → ioctl(VM\_SET\_REGISTER, reg, val)

## bhyveload

- bhyve uses OS loader instead of BIOS/UEFI, to load guest OS
- FreeBSD bootloader ported to userland: userboot
- bhyveload runs host OS, to initialize guest OS
- Once it called, it does following things:
	- Parse UFS on diskimage, find kernel
	- Load kernel to guest memory area
	- Initialize Page Table
	- Create GDT, IDT, LDT
	- Initialize special registers to get ready for 64bit mode
- Guest machine can starts from kernel entry point, with 64bit mode

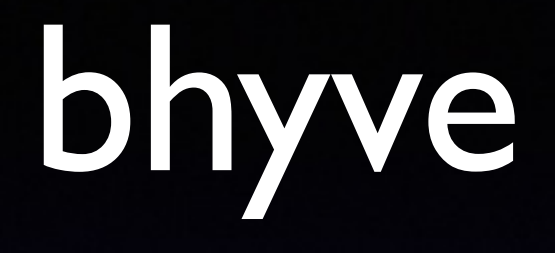

- bhyve command is the userland part of the hypervisor
- It invokes ioctl(VM\_RUN) to run GuestOS
- Emulates virtual devices
- Provides user interface(no GUI for now)

# main loop in bhyve

while (1) { ioctl(VM\_RUN, &vmexit); switch (vmexit.exit\_code) { case IOPORT\_ACCESS: emulate device(vmexit.ioport); …

}

}

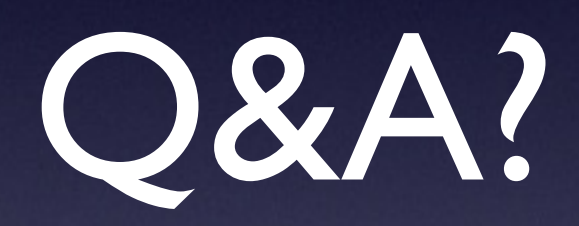